## Scaling with MongoDB by Michael Schurter 2011 @schmichael

### What is MongoDB? Community

- Developer by [10gen](http://www.10gen.com/)
- AGPL Database
- Apache drivers
- [JIRA issue tracking](https://jira.mongodb.org/)
- On [GitHub](https://github.com/mongodb/)

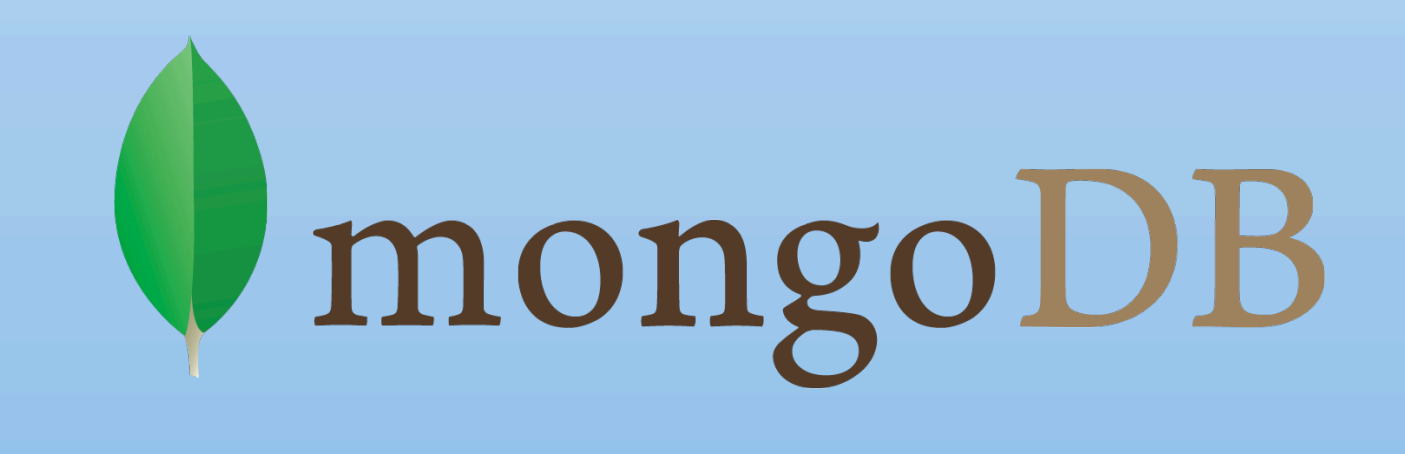

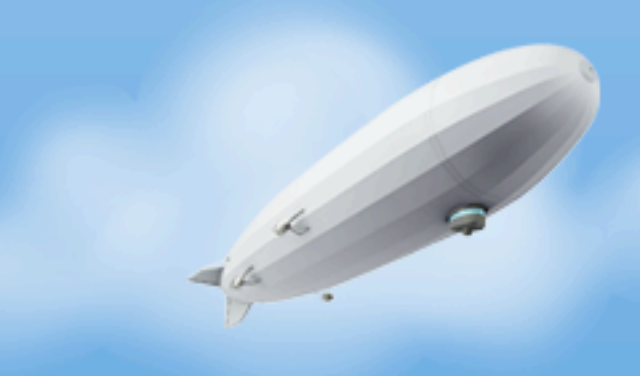

#### What is MongoDB? Architecture

- Server
	- Database
		- Collection (table)
			- Document (BSON; like a row)
				- Fields (columns)

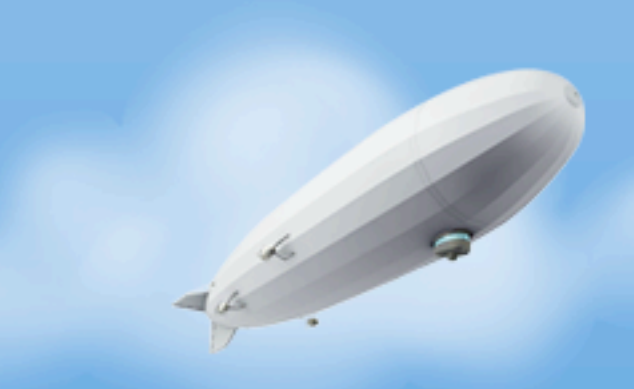

Scaling with MongoDB by Michael Schurter - OS Bridge, 2011.06.22

Queries are on the collection level (no joins) Indexes are per collection Documents have a unique ID Atomicity is at the document level

## What is MongoDB? Documents (2)

#### **• BSON**

- Open standard: **bsonspec.org**
- Binary JSON or protobufs without the schema
	- Objects/Sub-documents/mappings
	- Arrays
	- UTF-8 Strings
	- Floats, Integers (32 or 64 bit)
	- Timestamps, DateTimes
	- Booleans
	- **Binary**
	- Assorted others specific to Mongo's use case (Regex, ObjectID)

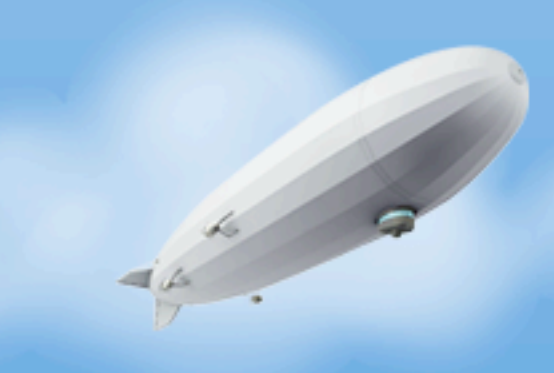

### What is MongoDB? Querying

#### **• Querying**

- Dynamic queries (JavaScript code or objects)
- Map/Reduce (JavaScript functions)
- Secondary indexes (B-tree, R-tree for simple geospatial)

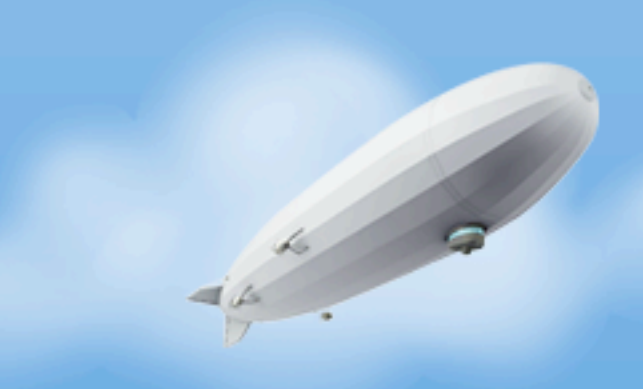

### What is MongoDB? Querying (2)

- Search by value or inside an array:
- db.collection.find({tags: "some tag"})
	- $\cdot$   $\Rightarrow$   $[$ {...}, {...}, ...]
- Update tag lists:
- update({app: "...", \$addToSet: {tags: "another tag"})
- No escaping values
- Declarative syntax makes for easy composition

Scaling with MongoDB by Michael Schurter - OS Bridge, 2011.06.22

Must escape keys and insure values aren't objects

### What is MongoDB? Operations

- Replication
	- Master/Slave
	- Replica Pairs Sets
- Auto-sharding (data partitioning)
- Tools
	- mongo shell, mongostat
	- mongo{dump,restore,export,import}

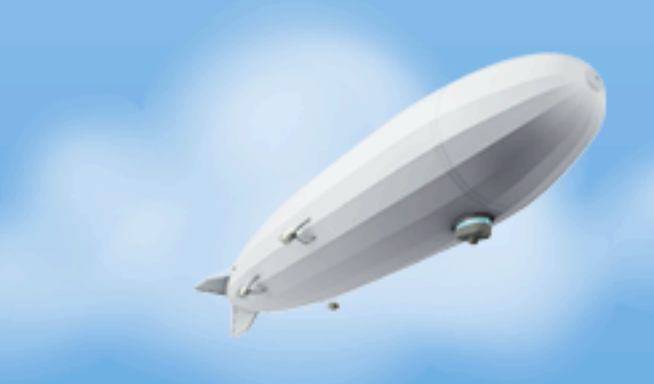

Scaling with MongoDB by Michael Schurter - OS Bridge, 2011.06.22

Multi-master slaves mongo shell is javascript mongostat is \*amazing\*

#### What is(n't) Mongo? Durability

- Single server durability added in 1.8 (off by default)
	- Preference is Replica Sets
- No guarantee your data was written with **safe=True**
	- *• Use safe=True*
- No guarantee your data was replicated without w=1
- If a server goes down, trash it's data and use a slave

Scaling with MongoDB by Michael Schurter - OS Bridge, 2011.06.22

Unknown performance hit for durability Probably worse than systems that ship WALs/journals as part of replication safe=False is literally fire and forget

### What is MongoDB? Performance

- I hear it's fast
- It is until:
	- Your data no longer fits in memory
	- Your indexes no longer fit in memory
	- You miss the index (full collection scan)
	- You use safe=True
	- You use w>0
	- You turn on journaling/durability

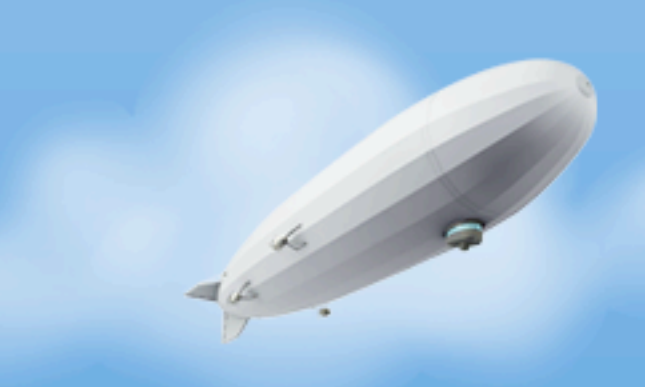

Scaling with MongoDB by Michael Schurter - OS Bridge, 2011.06.22

Oodles of marketing Anecdote: Cassandra vs. Memcache

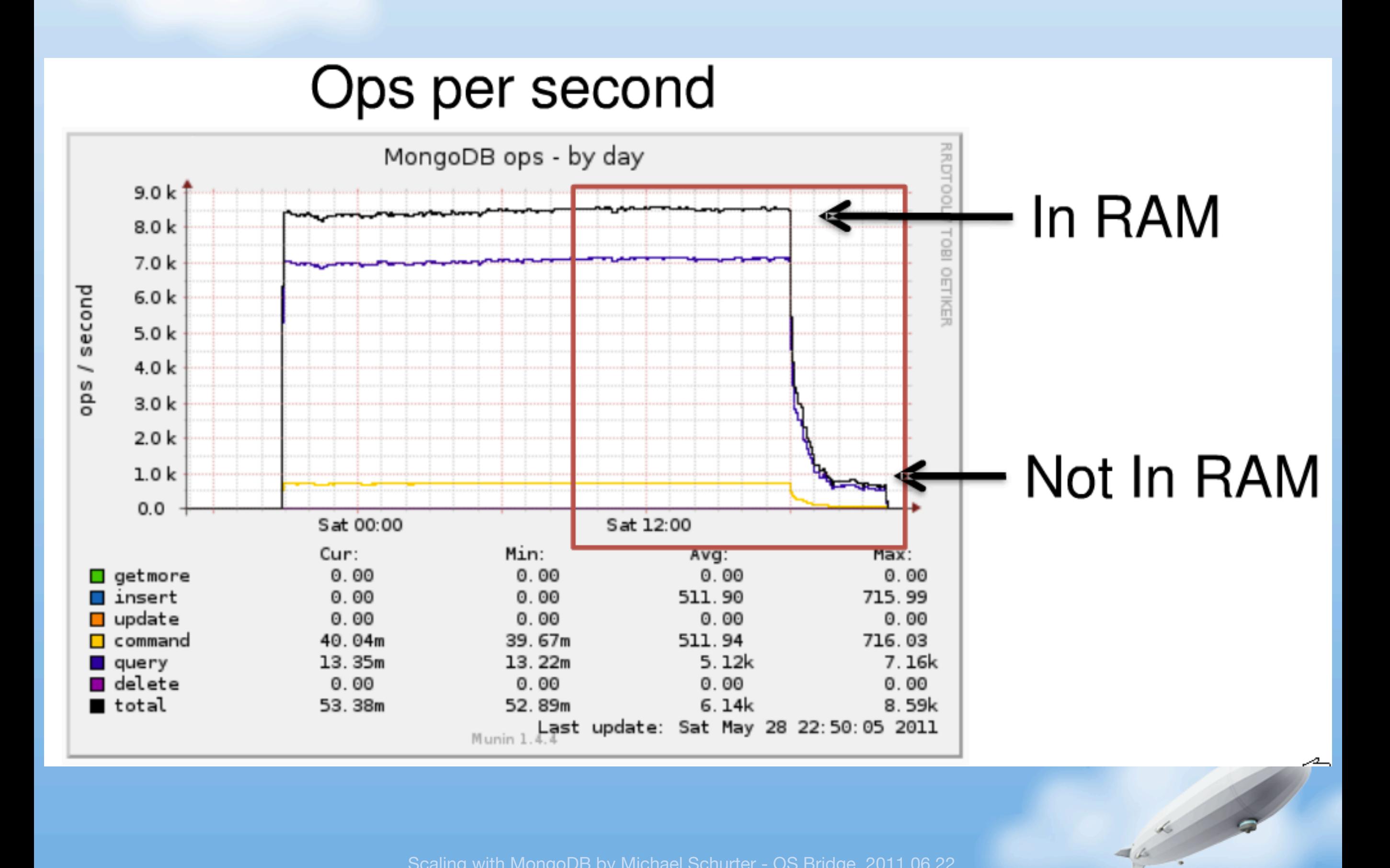

Scaling with MongoDB by Michael Schurter - OS Bridge, 2011.06.22

Random internet picture of a read heavy system Ours was write heavy and ran into something else first... but I'm getting ahead of myself

# **MOAR RAM**

Rinse; repeat.

Scaling with MongoDB by Michael Schurter - OS Bridge, 2011.06.22

RAM is probably your single most important resource SSDs would be great Sharding essentially buys you the ability to add RAM forever lol voltdb

#### In the beginning

- Project at YouGov prior to Urban Airship
	- User/group database
	- Was custom datastore, migrated to MongoDB 1.2
- Highly recommended to Michael Richardson
	- Single PostgreSQL instance dying under load
	- I snuck into Urban Airship before anything blew up

Scaling with MongoDB by Michael Schurter - OS Bridge, 2011.06.22

- User permissions and profiles were relatively complex
- Initially stored in a BDB-backed CouchDB-inspired Python service. o Worked fine, a bit slow, major NIH-Syndrome
- MongoDB (1.2?) to the rescue! o Perfect fit for a small read-heavy, write-light dataset

#### Early perf. issue: syncdelay

- The theory: Durability within a certain time-frame. (default: 60s)
- **Barely documented**
- Never worked for us
	- Syncs would cause infinite block loops: block for 30s, apply backed up writes, block another 30s, never catch up.
	- Just let the kernel handle flushing

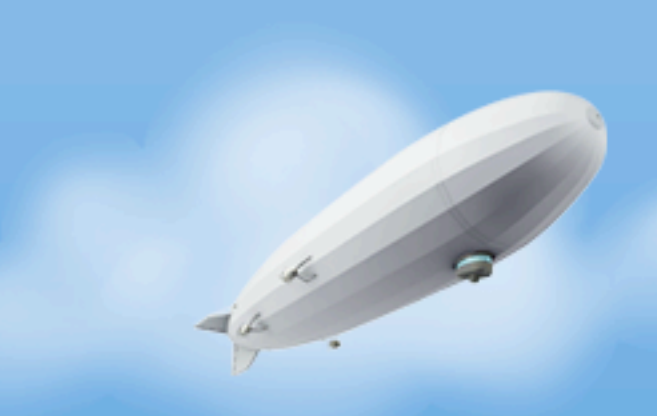

Scaling with MongoDB by Michael Schurter - OS Bridge, 2011.06.22

syncdelay useless with journaling? No hints in docs There are proc tunables for how the kernel handles dirty pages

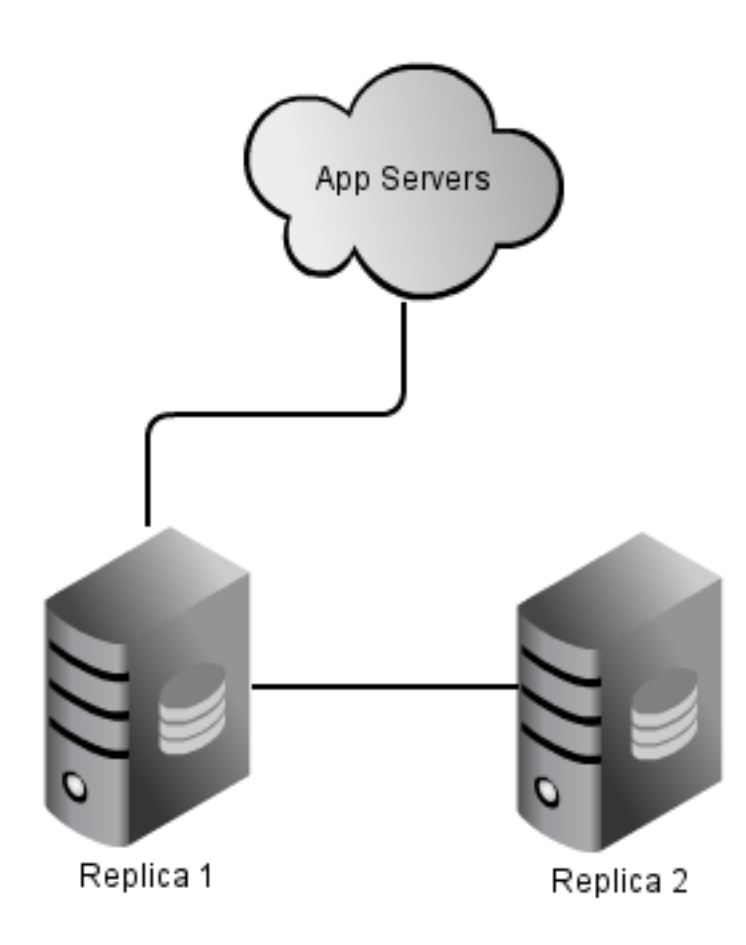

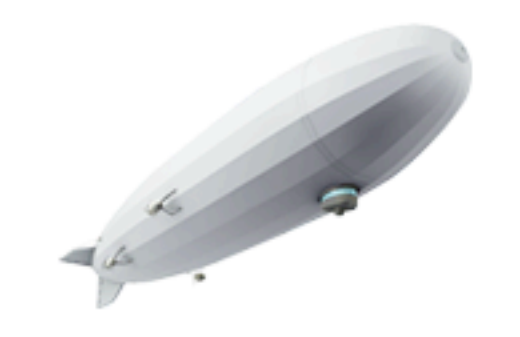

#### Initial MongoDB setup at Urban Airship

#### **Replication**

- Streaming asynchronous replication
	- Streams an oplog; no conflict resolution
- Master accepts writes, can read from slaves
	- Master + Slaves or...
	- Replica Sets (auto-election & failover)
- Non-idempotent operations like \$inc/\$push/etc are changed to their idempotent form:

```
 {devices: 1,560} → {$inc: {devices: 1}} ⇒ {devices: 1,561}
```
Scaling with MongoDB by Michael Schurter - OS Bridge, 2011.06.22

But we were using replica pairs which were deprecated before replica sets were even officially released Had a driver + replica sets issue where writes with safe=False went to slave (safe=False means we never saw an error)

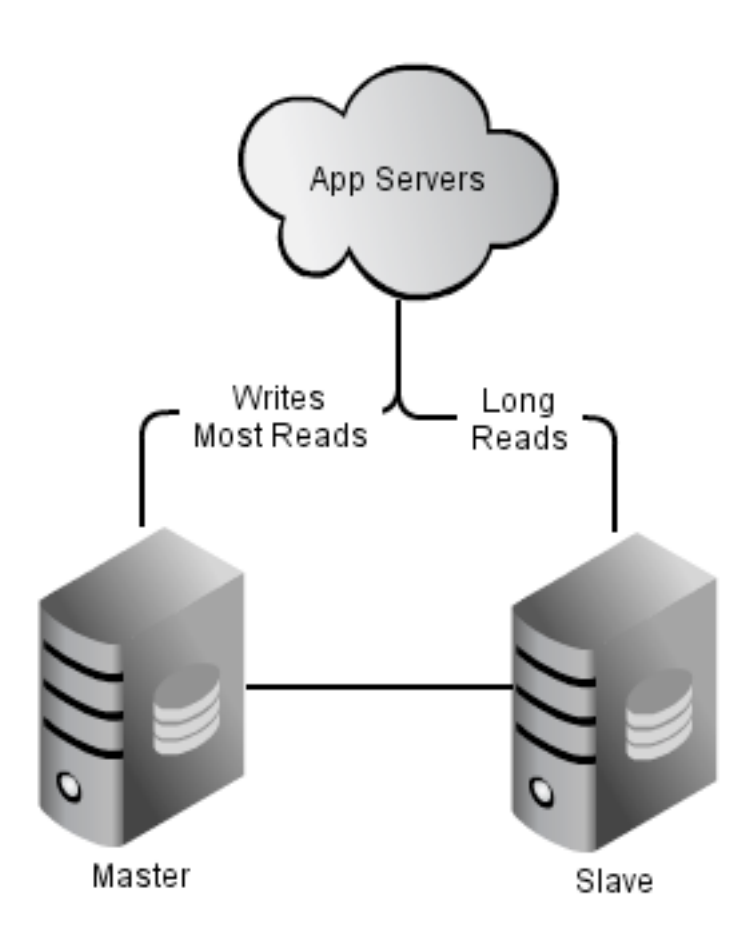

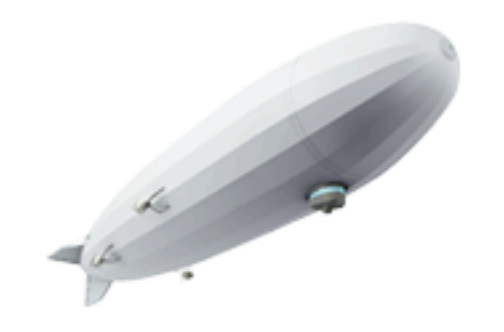

#### After the replica set bug we went to a simpler setup

#### Locked In

- MongoDB only has Global (per-server) locks
	- Early versions (~1.2) locked server on every query
	- Later (~1.4) separate read & write locks
	- Present ( $>=1.6$ ) updates use read lock while seeking
	- Future (1.9?) Per collection locks
- Moral: *Do not run long queries on your master*

Scaling with MongoDB by Michael Schurter - OS Bridge, 2011.06.22

Similar to dynamic programming languages Keep indexes in memory to keep read locks short Have fast disks - NOT EBS (See Gavin's talk http://bit.ly/j6pR21) https://jira.mongodb.org/browse/SERVER-1240

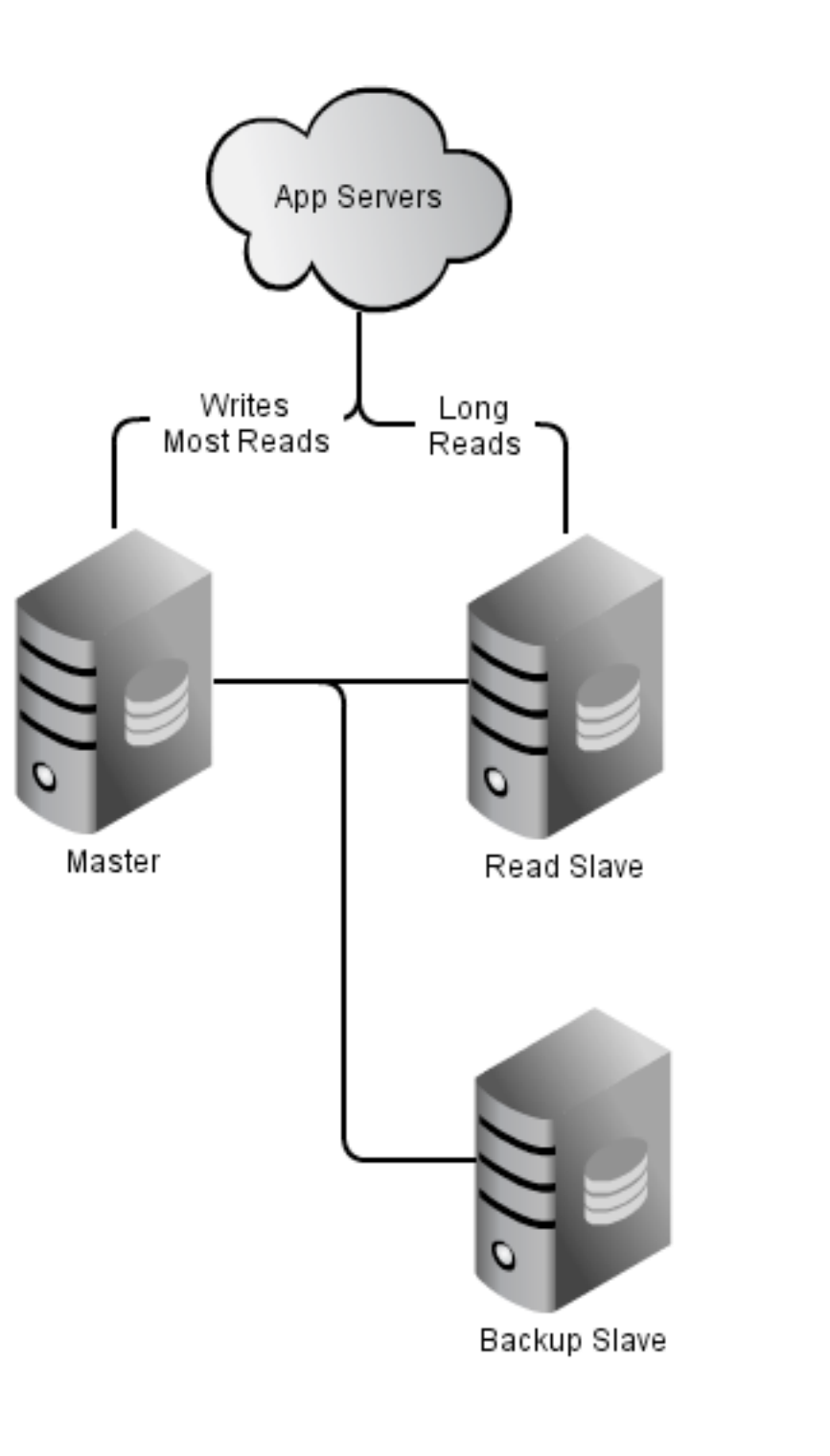

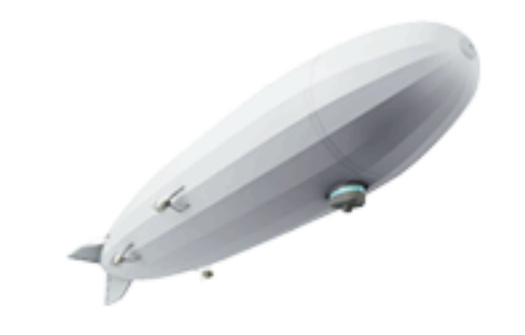

3rd generation mongodb setup - separate long reads from backups

### Double (Up)Dating

- Cause: **update(..., {\$push: {***big object***}})**
- Effect:
	- Big object exceeds document padding
	- Document is moved to end of data
	- Update comes along and *re-updates all documents*

Scaling with MongoDB by Michael Schurter - OS Bridge, 2011.06.22

Changing your schema can avoid this ... how do you change schemaless data's schema? **not easily** Isn't guaranteed to hit all documents, so you can't just \$pop once

### Flip/Flop for the Win

- Data files get sparse as documents are moved
- Indexes could get sparse (getting better & better)
	- Sparse indexes new in 1.8 (have to recreate old indexes)
- The Solution: **Take slave offline, resync, failover**
	- Requires downtime without Replica Sets
- Future (1.9) In-place compaction

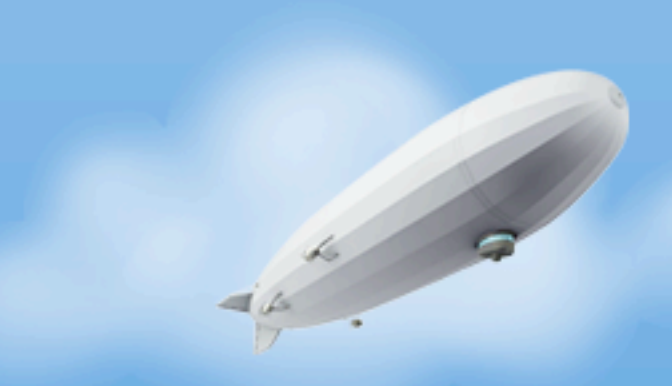

Scaling with MongoDB by Michael Schurter - OS Bridge, 2011.06.22

Docs are padded to avoid moving; but when they are moved, gaps can grow

Poor data locality in disk / in memory

Schemaless means lots of space wasted repeating field names / structure In-place - \*not\* online. Queries & replication stopped before compaction

### When adding RAM isn't enough

- More RAM doesn't alleviate pain of full server locks
- You have to write to disk someday
- Solution: Partition the cluster
	- Good old days: manually shard your data
	- Brave new world (1.6): **auto-sharding**

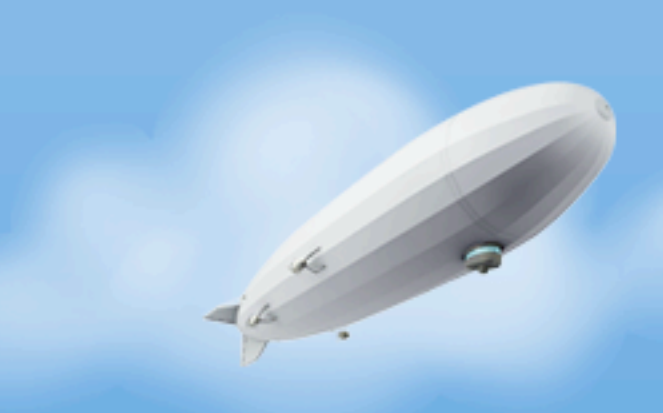

#### Auto-Sharding

- We don't use it
	- Couldn't get it to work in any of the 1.5 dev releases
	- Couldn't pay me enough to use 1.6.0, maybe safe post 1.8.1
- Auto-shards based on a shard-key per collection
	- Order preserving partitioner
	- Querying anything other than the shard-key spams the cluster
	- Each shard should be a Replica Set
	- Run 1 mongos per app server

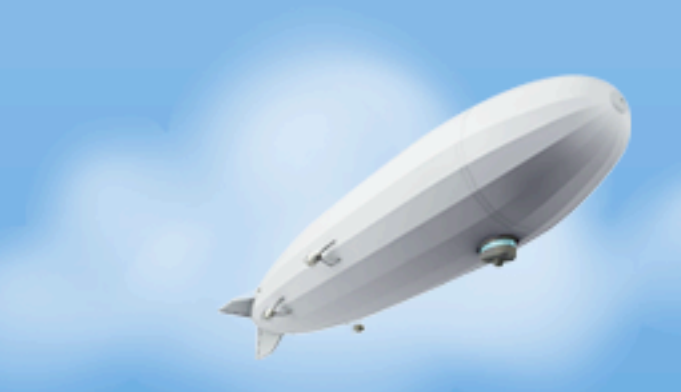

Scaling with MongoDB by Michael Schurter - OS Bridge, 2011.06.22

Early adopters seemed to all have 10gen support & "special builds" Took down 4sq because adding shards & rebalancing incurs expenses in any distributed system (most? maybe there are clever ways to mitigate...) Much larger ops burden Make the right decisions initially (not totally schemaless)

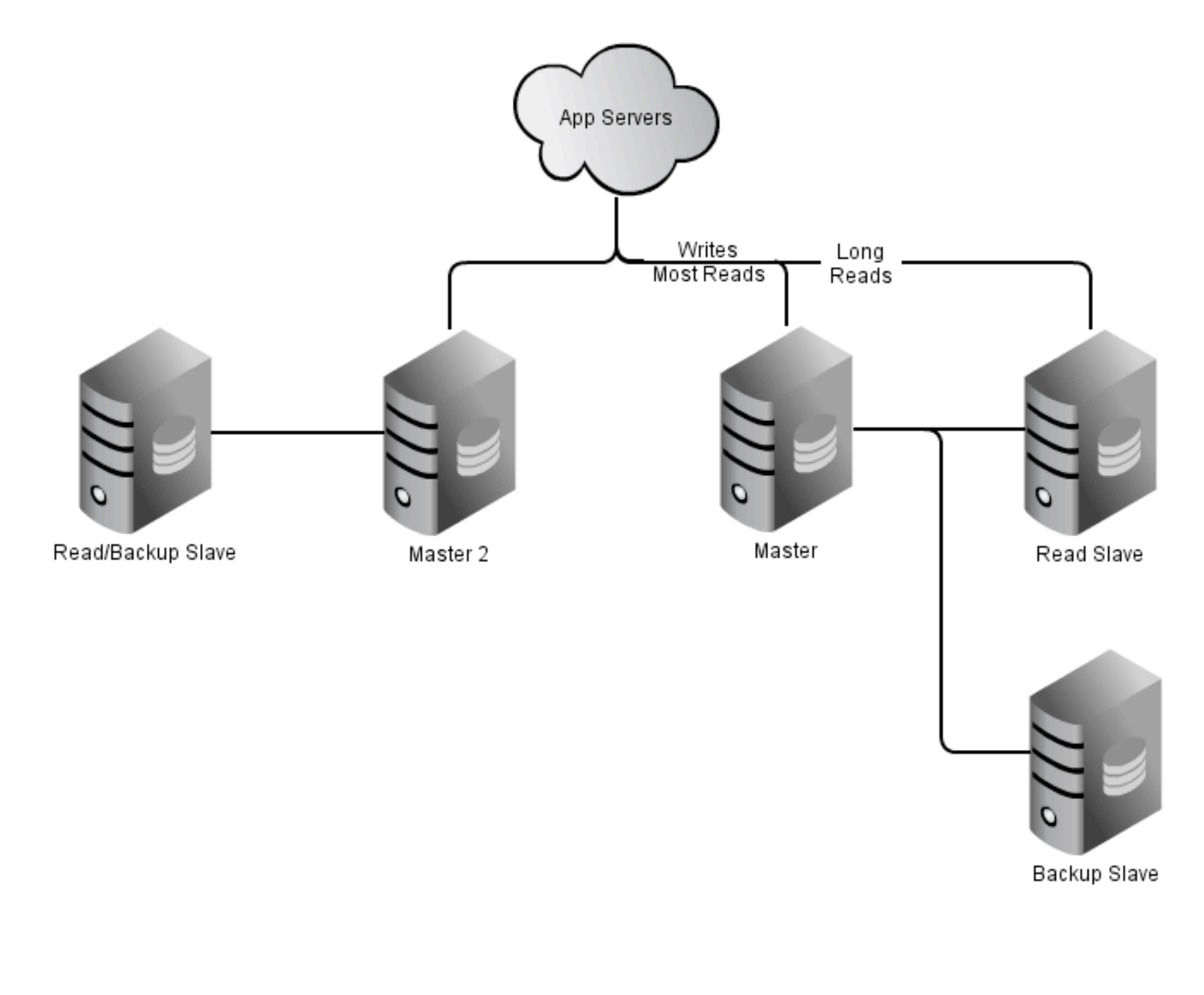

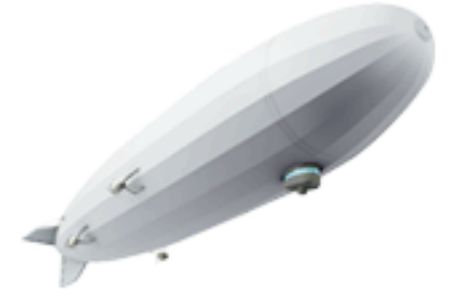

4th (and final) generation Shard by unrelated datasets Don't use an underpowered backup slave Monitor replication delay closely - in a disaster nothing else matters if your replication delay is \*14 days\*

#### Disaster Recovery

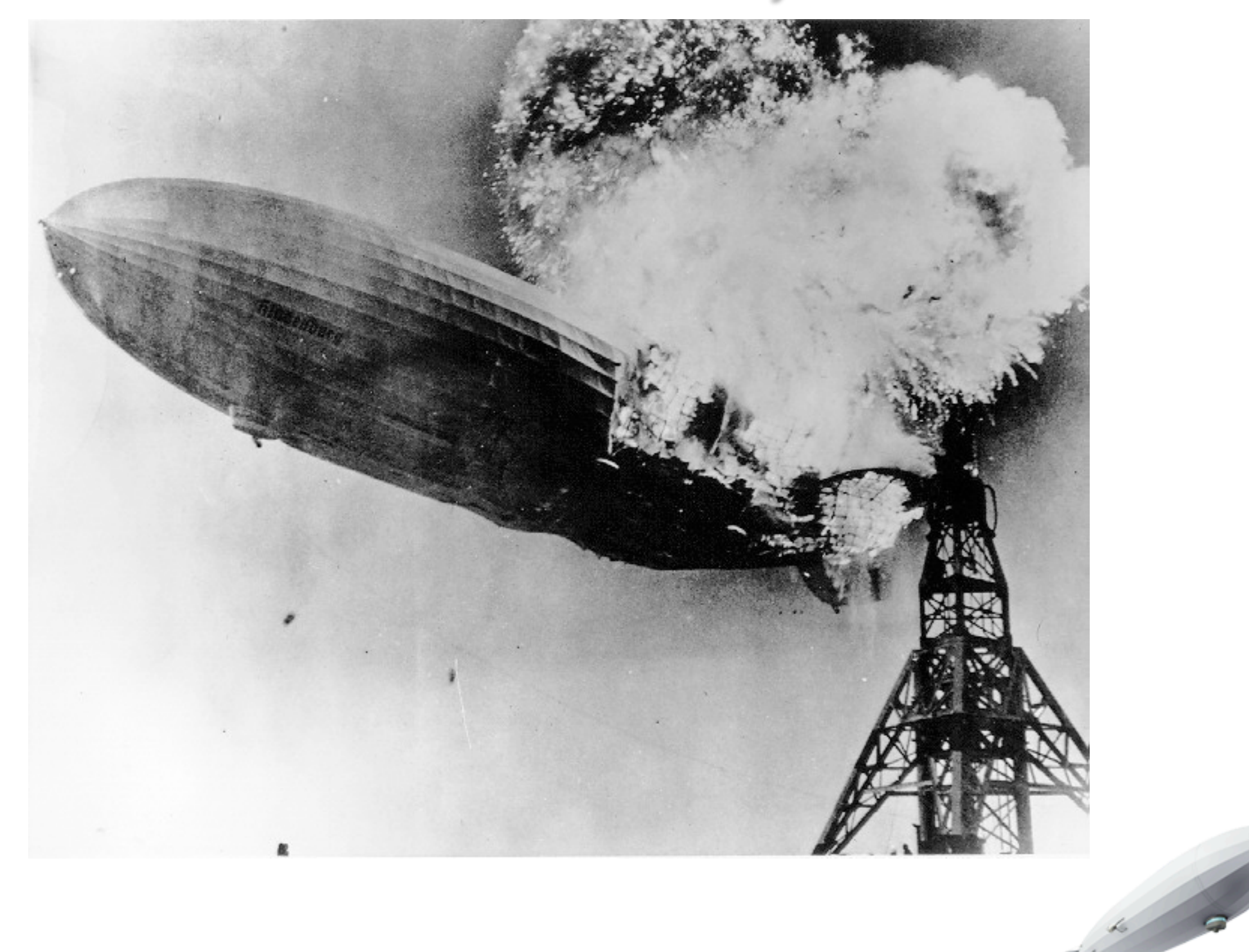

So what happens when things go \*really\* wrong?

#### EBS Goes on Strike

- EBS volumes grind to a halt (or at least 1 per RAID)
- Restore from backup in a different Availability Zone!
- 4 hours later the restore is still building indexes
- Wait for EBS to come back or use stale backup data?
- In the end: EBS came back before restore finished.

Scaling with MongoDB by Michael Schurter - OS Bridge, 2011.06.22

When your HDD locks, MongoDB locks

#### mongorestore --indexesLast

- Always use it
- Should be On by default
- Lock database and copy files (snapshot) is best

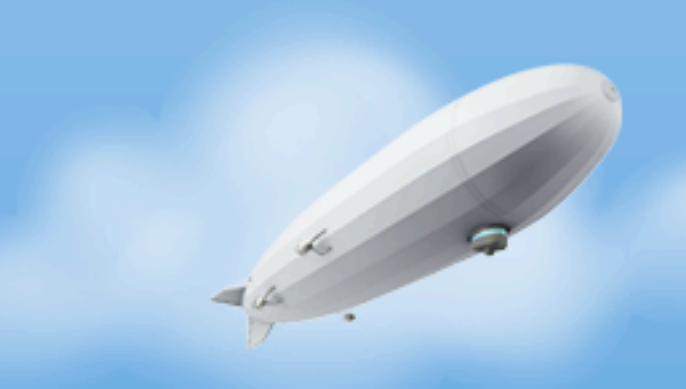

Scaling with MongoDB by Michael Schurter - OS Bridge, 2011.06.22

Waiting for indexes to build takes approximately as long as it takes AWS engineers to EBS issues.

### Goodbye MongoDB

- Moved bulk of data to manually partitioned PostgreSQL
	- 120 GB of MongoDB data became 70 GB in PostgreSQL
- Migration difficult due to undisciplined MongoDB code

Scaling with MongoDB by Michael Schurter - OS Bridge, 2011.06.22

PostgreSQL 9.0's streaming replication is nice Slightly better failover story than MongoDB Master/Slave Lack of data abstraction layer let us get sloppy - long migration

#### **Moral**

- Test MongoDB for your use case
	- If you can't get auto-sharding working, probably run
	- That goes double for Replica Sets
- Choose your schema well (especially with sharding)
	- Use short key names + a data abstraction layer
		- {created\_time: new DateTime()}  $\Rightarrow$  27 bytes
		- {created: new DateTime()}  $\Rightarrow$  22 bytes
		- {ct: new DateTime()}  $\Rightarrow$  17 bytes

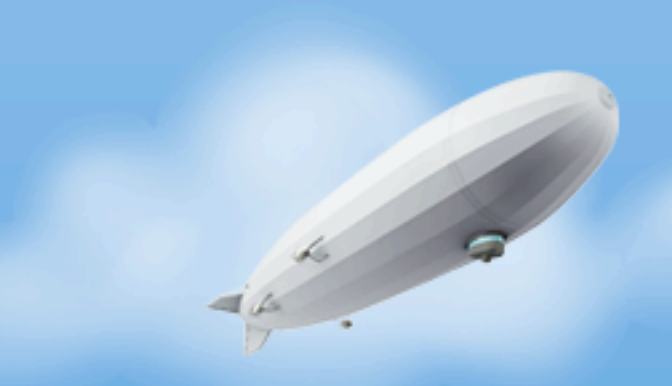

Scaling with MongoDB by Michael Schurter - OS Bridge, 2011.06.22

With Auto-sharding \*and\* Replica Sets, MongoDB's scaling and durability stories are just too scary to trust. You'll thank me when your data files are 1/3 smaller.

# Questions?

Content, text & diagrams, public domain (steal away) Slide template copyright Urban Airship (sorry)